計測自動制御学会東北支部 第 258 回研究集会(2010.6.24)

資料番号 258-17

# 項目反応理論を用いた習熟度適応型WBT教材の開発

Development of WBT teaching material using item response theory

## ○大畑拓也\*,小玉成人\* 000HATA Takuya\*, KODAMA Naruhito\*

## \*八戸工業大学 \*Hachinohe Institute of Technology

キーワード: 項目反応理論(item response theory), e-ラーニング(e-learning), 教材(teaching material).

連絡先:〒031・8501八戸市妙手大開88-1八戸工業大学工学部システム情報工学科 小玉成人, Tel.: (0178)25-8099, Fax.: (0178)25-1691, E-mail: naru@hi-tech.ac.jp

## 1.まえがき

大学は全入時代になり、学生数減少による各学 生の習熟度の差が大きくなっている。そのため、 同じ講義内容では学習効果を上げることが難しく、 学習効果を上げるためには各学生の習熟度にあっ た教材作成が必要となる。しかし、学生毎に教材 を作成していては教員の負担が増え結果として教 育の質を落とすことになりかねない。そこで、教 員が直接関わらずとも学生が自主的に学習できる e-learning を用いる方法が考えられる。しかし、 e-learning はコンテンツを準備する労力が大きく、 また個別の学生の習熟度に合った教材を用意する ことは難しい。そこで、本研究では、e-learningシ ステムを用いて能力判定テストを行い、その結果 から項目反応理論を用いて客観的に苦手分野を求 め、その分野を中心に学習させることによって学 習効果の向上を目指し、一定の効果をあげること

ができたので報告する。

#### 2. e-learning システムの概要

今回、e-learningシステムの構築にLMS(Learning ManagementSystem)でコース管理が容易にできる Moodleを採用した。図1はMoodleを用いるため のシステム構成である。Moodle は、利用者や管理 者がネットワークを介してアクセスすることで、 容易にサイトの利用や管理を行うことができ、イ ンストール、アップグレードが容易であり、自動 インストーノレパッケージがいくつか提供されてい る。また、無償で利用することが可能であり、多 くのモジュールは追加費用なしにインストールす ることができる。Moodleは、教材管理のほか、ク イズ形式の問題作成機能や会議システム(フォー ラム)など各種機能を持ち、これらの機能は自ら 開発することも可能である。

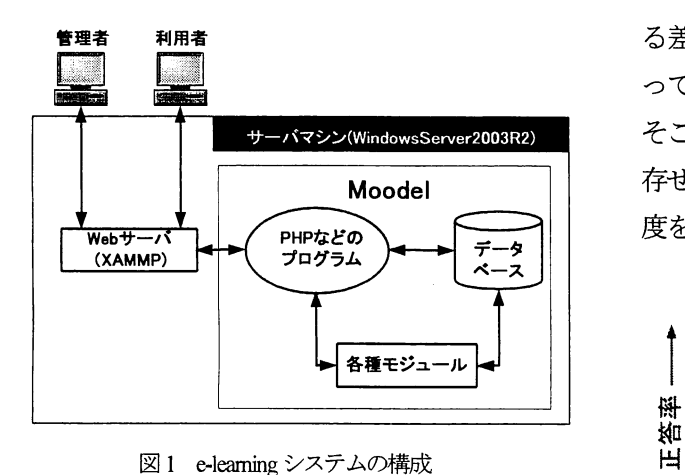

#### 3. 開発環境

本研究は、以下の開発環境で行った。

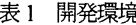

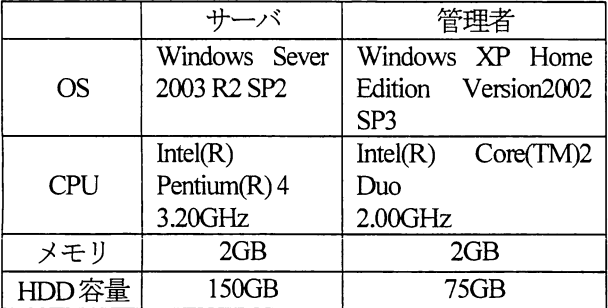

サーバ環境で最も重要な要素は、メモリの容量 であり、Moodleドキュメントによると以下のよう に同時接続ユーザ数50人につき 1GB のメモリを 必要とする<sup>1)</sup>。そこで、今回の実験では最大70名 程度のユーザ数となるため、余裕を持って2GBの メモリを準備した。

メモリ容量(GB)=ユーザ数/50 (1)

また、実際にサーバに対する負荷テストを行い、 問題無いことを確認した。

## 4.項目反応理論の適用

項目反応理論 (IRT : Item Response Theory) は、 評価項目群の応答に基づいて、被験者の特性と評価 項目の難易度を測定するためのテスト理論である。 素点や偏差値などの古典的な評価方法では、図 2.3 に示すようにテスト問題の難易度が異なる事によ

る差や母集団の習熟度が異なることによる差によ って対象者の習熟度を正確に測ることができない。 そこで、被験者グルーフやテストの難易度の差に依 存せず、不変的に被験者の能力とテスト項目の難易 度を求められるため能力値の判定に利用した。

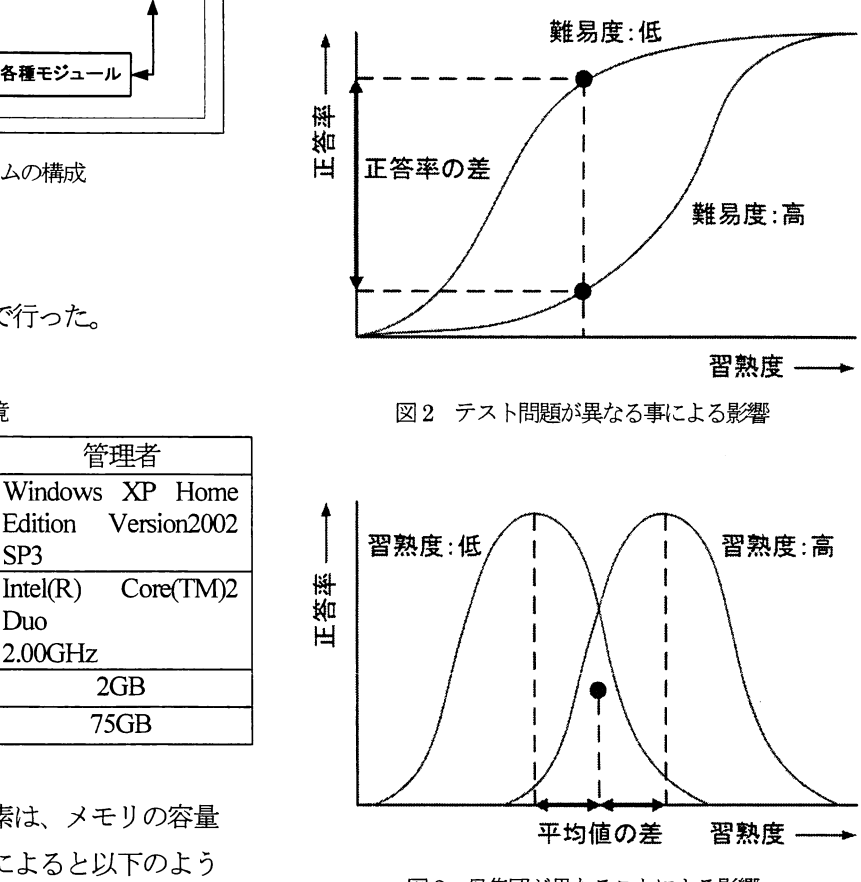

図3 母集団が異なることによる影響

4. 1 1パラメータロジスティックモデル ー1PLモデル

項目反応理論の数理モデルには、パラメータに よって分けると 1PL(パラメータロジスティック)、 2PL、3PL モデルがある。今回は、計算を単純化 するため、最も単純で少ないサンプル数でも適切 な計算ができる IPL モデルを用いた。 IPL モデル では項目jの正解率は以下の式で表される。

$$
P_i(\theta) = \frac{1}{1 + e^{(-Da(\theta - \beta_i))}}
$$
(2)

ここで(1)式の*D と a* は定数で *D=1.7、a=1* である。 また、鋸ま項目難易度を表し、βは被験者能力を表 している。従って、正解の確率は被験者能力βと項 目難易度 β<sub>i</sub>の差(=θ-β<sub>i</sub>)により決まり、被験者の能力 が項目難易度より大きければ正解の確率は高くな り、逆に被験者の能力が項目難易度より小さければ 正解の確率は低くなることを意味している。また、 特にD=a=1の場合をRaschモデルと呼んでいる。

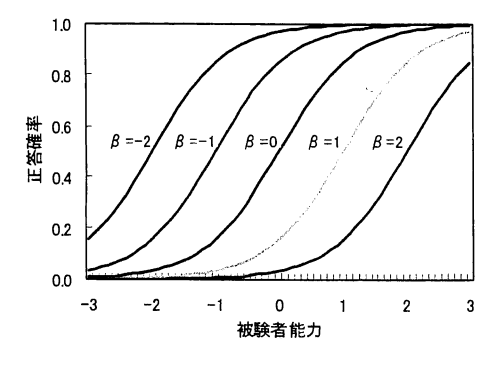

図4 1パラメータロジスティックモデル

## 4.2 採点方式

採点方式で分けると2値採点モデル、段階反応 モデル、混合モデルなどがある。2値採点モデル は、その項目が正答したら1、誤答の場合0とす る採点方式である。テスト項目は互いに独立であ り、その項目だけで答えを出すことができるよう な問題に対応する。つぎに、段階反応モデルは、 前の問題が次の問題にも影響するもので、段階数 の増加に従って、答えのパターンも増加する。最 後に、混合反応モデルは前述した2つのモデルを 混合したモデルである。今回は、計算処理を簡潔 にするため2値採点方式を採用した。

4.3 パラメータの推定

4.1 で述べたように数理モデルは IPL モデルを用 いることにした。なお、モデルのパラメータ推定方 法には、様々な方法が開発されているが、本研究で は簡単な手計算でも行うことができる PROX 法を 用いた。

# 5.項目反応理論を用いた

## 効果的な学習方法の提案

## 5.1学習の流れ

学習の流れは、図5に示すように始めに1回目 の能力判定テストを行い、その結果から項目反応 理論を用いて受験者の能力を計算する。受験者の 能力は苦手分野毎に計算し、その結果から学生は 不偏的に判断された自分の能力値の最も低い分野 を重点的に学習することができる。学習後には、2 回目の能力判定テストを行い本研究の方法の効果 を確認した。

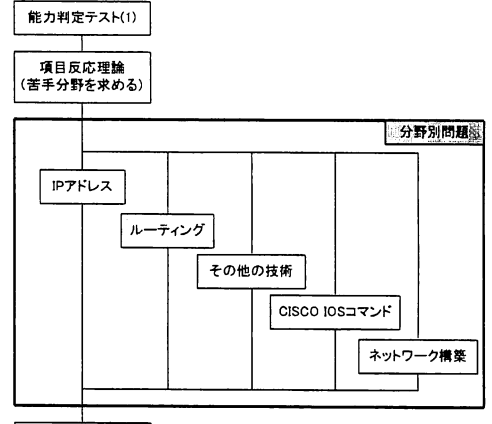

能力判定テスト(2)

図5 学習フローチャート

なお、対象とした講義は、ネットワーク関連資 格のCCNAの問題形式が2値採点モデルに似てい るためCCNA取得に関する講義を採用した。また、 学習分野は表2に示すように5つの分野に分けた。

5. 2 Moodle を用いた e-learning システムの構築

前述したM00bleを用いて作成したe-1eamingシ ステムを図6に示す。このe-learningシステムには 各個人を識別するためのログイン機能、講義の教 材を閲覧するための機能、能力判定テストを行う ための小テスト機能、問題をストックしておくた めのデータベース機能などがある

| 分野名            | 概要                                     |  |  |  |
|----------------|----------------------------------------|--|--|--|
| Pアドレス          | IP アドレスに関する基礎的な知識や計算問題など               |  |  |  |
| ルーティング         | スタティックルーティングやダイナミックルーティングなどの基礎知識など     |  |  |  |
| その他の技術         | VLAN やNAT、DHCP などのルーティング以外のネットワーク技術など  |  |  |  |
| CISCO IOS コマンド | CISCO ルータのIOS コマンドに関する問題など             |  |  |  |
| ネットワーク構築       | 小規模ネットワークを構築するための機器の接続や IP アドレスの配分方法など |  |  |  |

表2 学習分野

| 情報ネットワーク入門                                           | ※ おまに入り 「たつース: 情報キャトワークス門                                                                               | あなたは 小玉 成人 としてログインしています。 ログアウト | 生、正解者が0または全員正解の問題の特異·   |
|------------------------------------------------------|----------------------------------------------------------------------------------------------------|--------------------------------|-------------------------|
| > 情報ネットワーク入門                                         | ウィークリーアウトライン                                                                                            | ① ロールをのりなえる  +   請集モードの制限      |                         |
| 13 参加者<br>フォーラムの場合                                   | 薬 ニュース Laterry                                                                                          |                                | 夕を除き表5のデータを得る。特異データを    |
|                                                      | 08:18 - 09:24<br>第1回 ガイグンス<br>染 ガイダンス運料                                                                 | $\Box$                         | たデータに対して、項目の困難度については、   |
| ■ 編集モードの開始<br>高坂定<br>面白ールの軽いきて                       | 65:25 - 10:1<br>月曜振り替え役割のため按案は不りませ、                                                                     | n.                             | 答率を用いて線形性のあるものに変換する。    |
| 自体定<br>前グループ<br>ふいっクアップ<br>ごリストア<br>イインボート           | 100.102<br>·11なぜルーティングが必要か(テキストp3~p3)<br>・ルータの高木<br>・ルータへの接続<br>・シミュレータの 高裕                             |                                | で、以下で定義されるロジット・インコレク    |
| こりせい<br>レレポート<br>新闻<br>つつアイル                         | ・ルータの基本操作<br>54 黄龙眼的夜夜后                                                                                 |                                | 変換する。                   |
| 夏 情報ネットワーク入門か<br>うなを登録体調する<br>き ブコファイル<br>マイコース      | ·IPアドレス(テキストp 15~p.18)<br>$+11 - 9011$<br>・ルータの基本位定<br>合同の回路表示に                                         | ▫                              |                         |
| シネットワークゼミ<br>シ 情報ネットワーク入門<br>5.情報ネットワーク情報<br>すべてのコース | 10115 - 19722<br>· LANZWAN<br>・インターフェイスの設定<br>・株績の確認(pingとtraceroute)(テキストp 43-p.46)<br><b>第14回開発设计</b> | $\Box$                         | ロジット・インコレクト=h((1-p)/p)  |
|                                                      | 10/23 - 10/23<br>月曜振り替え授業のため授業はありません                                                                    | $\Box$                         | ここで、p は正答率を意味する。 つぎに、 求 |

図6 作成した講義の e-leaming システム

4.3 項目反応理論による能力判定

まず始めに、能力判定テストでの採点方法を 2 値に変更する必要がある。Modleの小テスト機能 は、一回間違えると-0.1 され、正解すると+1.0 と なる。そのため、不正解の場合は「0」、正解の場 合は「1」となるが、テスト中に何回でも回答する ことができるため、0.9以下は0と判断する。また、 2回以上同じテストを行っている学生もいるが、 今回は最低点を用いるものとする。2値に成形し た能力判定テストの結果を表3に示す。

つぎに、分野別に学生の能力値を求める。例と して、Pアドレス分野の学生の能力値を計算する。

まず、表4の初期データから0点および満点の学 生、正解者が0または全員正解の問題の特異デー タを除き表5のデータを得る。特異データを除い たデータに対して、項目の困難度については、誤 答率を用いて線形性のあるものに変換する。そこ で、以下で定義されるロジット・インコレクトに 変換する。

ロジット・インコレク ト=
$$
ln((1-p)/p)
$$
 (3)

ここで、p は正答率を意味する。つぎに、求めた 表6のロジット・インコレクトは、被験者の能力 の水準によって変わってくるという問題を抱えて いる。そこで、標本の水準による影響をなくすた めに、各ロジット・インコレクトから、その標本 全てのロジット・インコレクトの平均を引き、平 均からの差を求め表7に示す初期項目困難度を求 める。受験者の能力については、正答率を用いて、 線形性のあるものに変換する。そこで、受験者の 能力に関しては、以下で定義されるロジット・コ レクトに変換する。

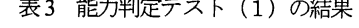

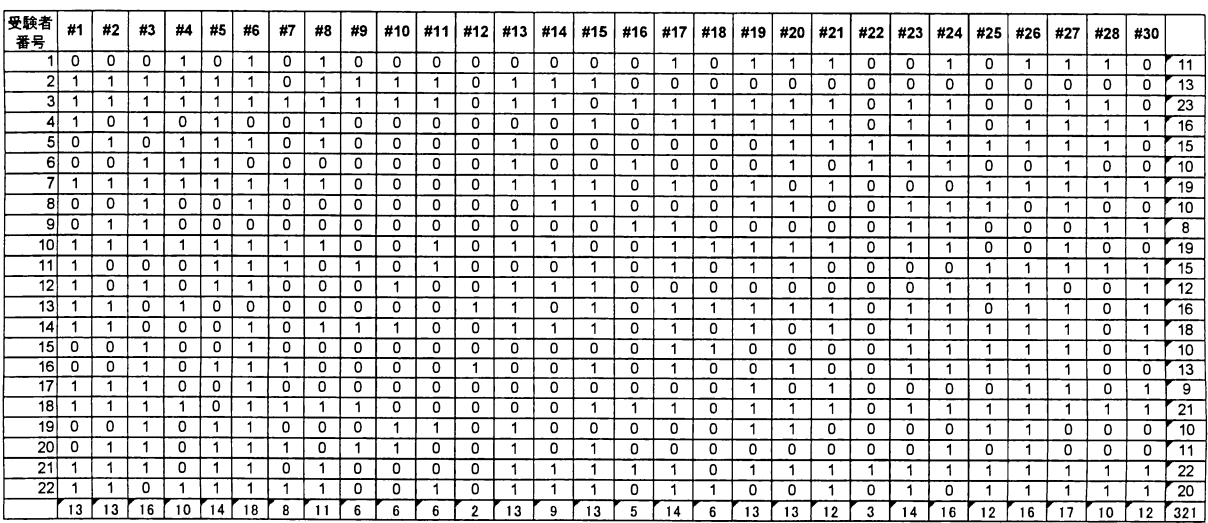

 $\mathcal{S}$ 

 $\mathbf{g}$ 

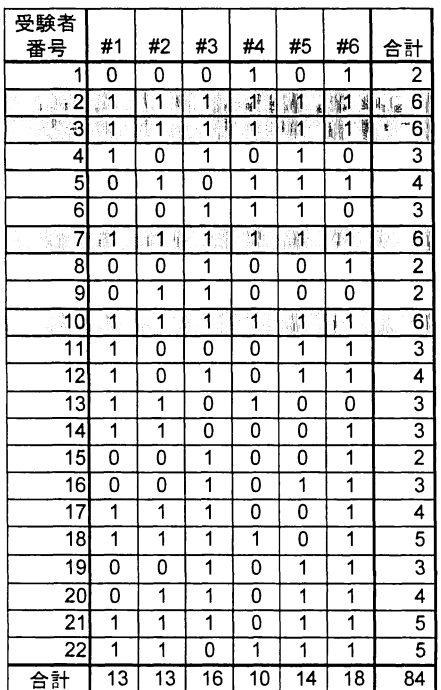

## 表4 IPアドレス分野の初期データ インスコン あら IPアドレス分野の特異データ除去後

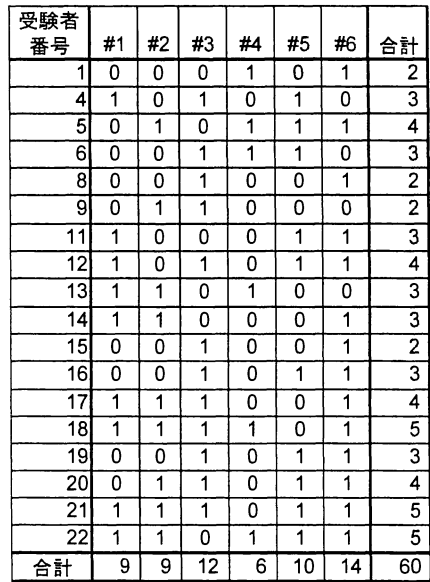

表6 IPアドレス分野の項目困難度の線形化

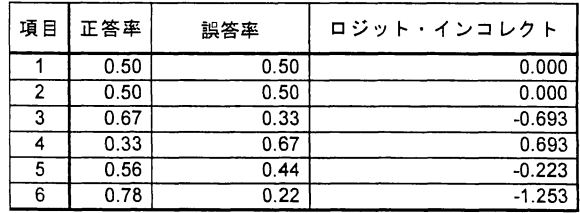

## 表7IPアドレス分野の初期項目困難度

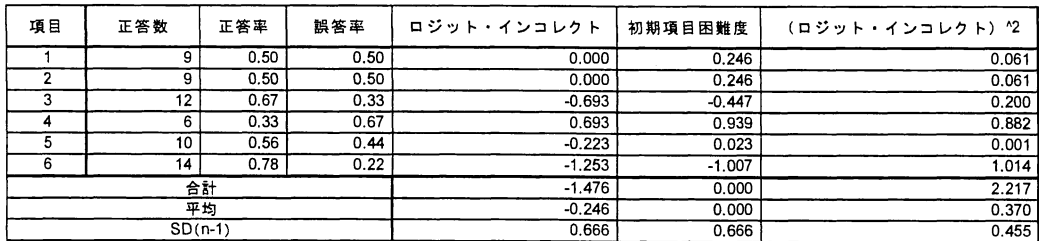

表8 IPアドレス分野の能力初期値

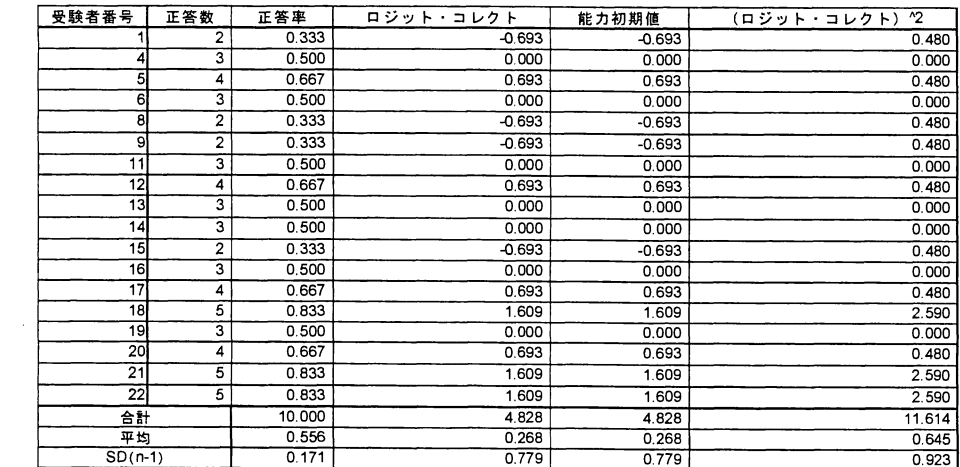

$$
\Box \circ \Diamond \vee \neg \vdash \neg \vee \Diamond \vdash = \ln(p/(1-p)) \qquad (4)
$$

ここで、pは正答率を意味する。これが、表8に 示す能力初期値となる。また、標本によってその データのばらつきの度合いが異なっているため、 それぞれの標準偏差や分散を求め、これらを用い て拡張要素を計算し、表9,10に示す最終項目困難 度と最終能力を算出する。同様の方法で他の分野 の各学生に対する能力値を求める。これらの能力 値は、+の値が高い能力を表しており、一の値が 低い能力、つまり苦手分野を表している。

#### 表9 IPアドレス分野の最終項目困難度

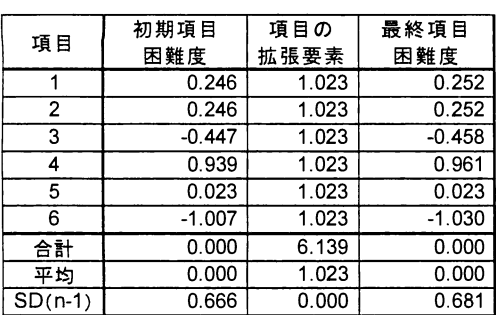

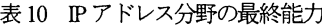

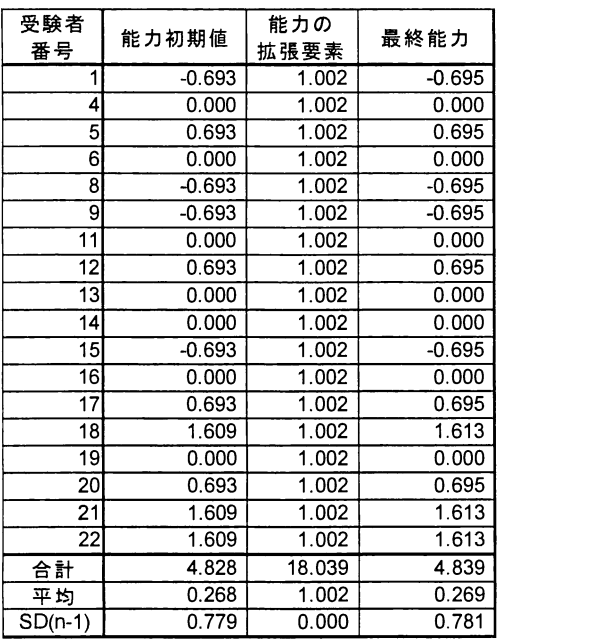

表 11 能力判定テスト (1) (最終能力)

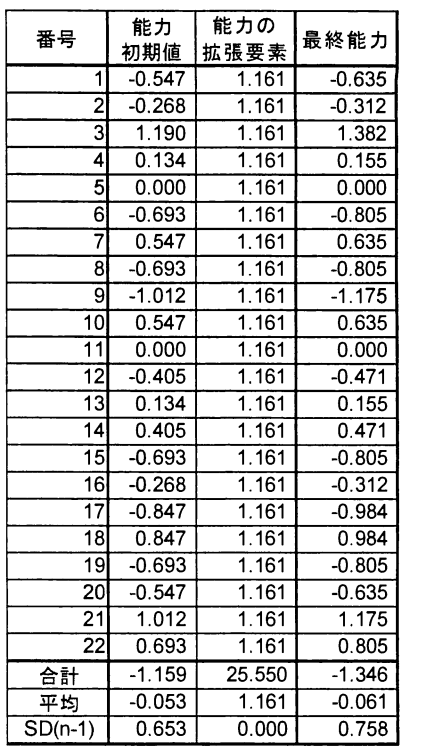

#### 表12 能力判定テスト(2)(最終能力)

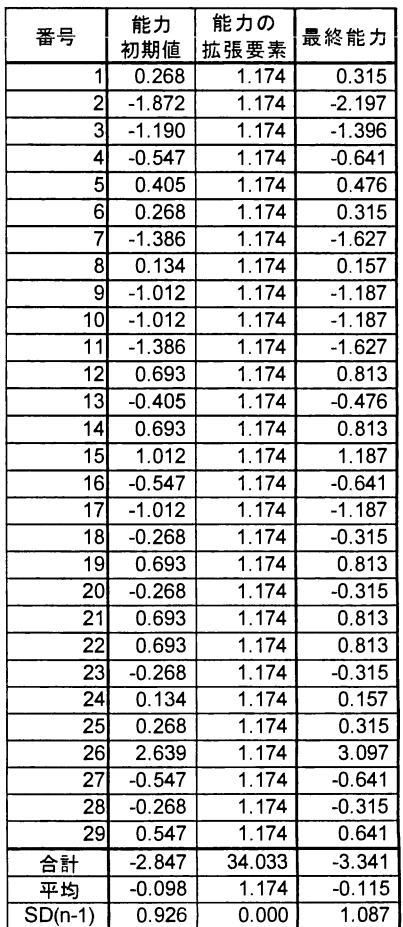

表13 最終能力の比較

| 分野名           | 最終能力<br>(1) | 最終能力<br>(2) |
|---------------|-------------|-------------|
| IPアドレス        | 0.461       | 0.868       |
| ルーティング        | $-1.213$    | $-0.117$    |
| その他の技術        | $-0.175$    | 0.805       |
| CISCO 10Sコマンド | 0.116       | 0.278       |
| ネットワーク構築      | 0.538       | 0.796       |
| 全体            | 0.164       | 0.271       |

求めた能力値から苦手分野を中心に分野別問題 で学習してもらい、最後に能力判定テスト(2)を 行った。能力判定の結果を表1l~13に示す。表か ら1回目の最終能力の平嘲直は0.1糾に対し、2 回目は0.271と上昇し、本学習方法の効果が示さ れた。しかし、今回は講義時間の都合上、1分野 につき6問で能力判定を行っているため、より正 確な能力判定を行うためには問題数を増やす必要 があると考えられる。また、本来の受講学生は60 名程度だったにもかかわらず自主的に学習しても らったため、途中で能力判定テストを止めたり、1 回目か2回目の試験を行っていなかったりと有効 な結果が得られた学生が 20 名程度となってしま った。そのため、ある程度の強制力を持たせる必 要があると思われる。

## 6. 習熟度適用型モジュールの開発

以上の結果から習熟度の向上が期待できるため、 同様の考え方で習熟度適用型のモジュールを現在 作成中である。習熟度適用型教材は、図7に示す ように Moodle の問題プールから均等に各分野の 問題を抽出して出題し、その結果から自動的に苦 手とする分野を求め、学習者の習熟度に合った問 題を生成する。これを繰り返すことによって、学 習者は自分の苦手とする問題を中心に学ぶことが できる。

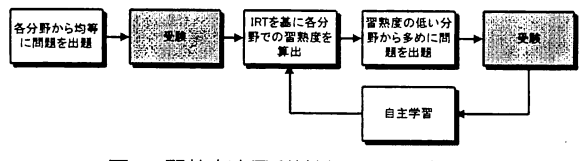

図7 習熟度適用型教材の処理の流れ

## 7.まとめ

学生の多様化に対応し、学習効果を上げるため、 被験者やテストの内容に依存しない項目反応理論 を用いて e-learning システムを構築した。この教材 を用いて学習してもらった結果、最終能力は平均 0.107向上した。この結果から、受験者数を増やす ための工夫は必要となるが、習熟度の向上が期待 できるため、同様の方法を用いて習熟度適用型の モジュールを完成させる予定である。また、受験 者数が少ないことによる影響がどの程度あるのか 検証することも必要と考える。

## 参考文献

- (1)M∝dleドキュメント http://docs.moodle.org/
- (2)二仙IL′J、玉:「項目反応理論を用いたWBT教 材の作成」,計測自動制御学会東北支部 第250 回研究集会, 資料番号 250-16, (2009-6)
- (3) 佐々木:「項目反応理論による e-learning コン テンツの配信制御」,情報処理学会東北支部第 7回研究会資料, No.10, (2007-12)
- (4)吉田:「項目反応理論を用いたWBT教材の作 成」,八戸工業大学工学部システム情報工学科 卒業研修論文,(2009-2)
- (5)尾幌松坂:「項目反応理論による数学の基礎 能力の推移分析」,情報処理学会東北支部第7 回研究会資料, No.9, (2007-12)
- (6) Naruhito Kodama, Tomoyuki Matsuzaka, Takayuki Iqanuma, Noburu Kurihara, Yasuhiro Ozaki: 「Online Education for Students and Community People Using an E-Learning System」, Proc. of ITHET2007, Kumamoto, (2007-7)
- (7) Takayuki Iwanuma, Tomoyuki Matsuzaka: 「Web Based Education Method on Wind Energy Using an E-Learnig System」, Proc. of Renewable Energy 2006, October, Makuhari, (2006.10)
- (8)大友:「言言吾テスト・データの新しい分析法 項目反応理論入門」,大修館書店, (1996)